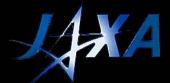

## RSP request form Work sheet "Summary"

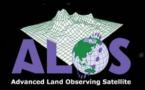

|                                                |                        |           |                               |                |                  |               |        | $\perp$   |         |                 |       |        |         | 0.5-1     |               | Щ        |        | 70     | 44 7   | 2006                                             | Ш          |           |                      |        | Ш     | $\square$ |      |     |     |        |               |
|------------------------------------------------|------------------------|-----------|-------------------------------|----------------|------------------|---------------|--------|-----------|---------|-----------------|-------|--------|---------|-----------|---------------|----------|--------|--------|--------|--------------------------------------------------|------------|-----------|----------------------|--------|-------|-----------|------|-----|-----|--------|---------------|
| Decident Product                               | F                      |           |                               |                | Lu su cou        |               |        | +         |         |                 |       | 61     | rn Kes  | 2 SC      | 8108 X        | neet in  | q, reb | 28 -   | Mar 1  | , 2005                                           |            |           |                      |        |       |           |      |     |     |        |               |
| Product Leader:                                | Envist Ramburg         |           |                               | HH or HH+      |                  |               |        |           |         |                 | -     | _      | -       | -         | -             | -        | -      | -      | -      | -                                                | _          | -         | -                    | -      | -     |           |      |     |     |        |               |
| Affiliation                                    | Hotaxielt) university  | Total     | Tatal                         | Average        | Deta             |               |        | Н         |         |                 |       |        |         |           |               |          |        |        | ٠.     |                                                  |            |           |                      |        |       |           |      |     |     |        |               |
| Country                                        | Fiji                   | #sceres   | #passes                       | pass (vm)      | [Goyte]          |               |        | ١,        | Sumi    | mary            | ot.   | KRC    | ; PA    | LSA       |               |          |        |        | ed 1   | rom                                              | <b>1</b> ∀ | ХД        | EOR                  | C P    | Y     | ш         | Ш    |     | Ш   |        |               |
| K&C Therne                                     | Forest                 | 2 6 7 9   | 26L                           | 719            | 69               |               |        |           |         |                 |       |        |         |           | Err           | ist R    | ambi   | erg    |        |                                                  |            |           |                      |        |       |           |      |     |     |        |               |
|                                                |                        |           |                               |                |                  |               |        |           |         |                 |       |        |         |           |               |          |        |        |        |                                                  |            |           |                      |        |       |           |      |     |     |        |               |
|                                                |                        |           | escending:                    | mode SosuS     | AR               |               |        | П         |         |                 |       |        |         |           |               |          |        |        |        |                                                  |            |           |                      |        |       |           |      |     |     |        |               |
|                                                |                        | Total     | Total                         | Average        | Deta             |               |        | $\top$    |         |                 |       |        |         | $\Box$    | $\Box$        |          | $\Box$ | $\Box$ |        |                                                  | ш          |           |                      | $\Box$ |       |           |      |     |     |        |               |
|                                                |                        |           |                               | bass (von)     | Goyte            |               |        | $\forall$ | Fill :  | athen           |       |        | 4       | maria a i |               |          | . baua | -      | ***    | ***                                              | -          | ***       | ***                  | ***    |       |           |      |     |     |        |               |
|                                                |                        | #sceres   | #pdsses                       |                |                  |               |        | ++        | T Jii P | 4146            | eyue: | red vi | OFAR    | ur (col ) | ri i de       | ecces y  | BOXE   | 2      |        |                                                  |            |           |                      |        |       |           |      |     |     |        |               |
| Ascending mode                                 |                        | 1081      | 136                           | 2 706          | 231              |               |        |           | ₽₽₩     |                 |       |        |         |           |               |          |        |        |        |                                                  |            |           |                      |        |       |           |      |     |     |        |               |
| HH 41 5° & HH+HV 41 5°                         |                        |           |                               |                |                  |               |        |           |         |                 |       |        |         |           |               |          |        |        |        |                                                  |            |           |                      |        |       |           |      |     |     |        |               |
| HH41 3-6 HH+H(41 3-                            |                        | _         |                               |                |                  | _             |        | +         |         |                 | -     |        | -       |           | +++           | +++      | +++    |        | +++    | +++                                              | -          | +++       |                      | +++    | +++   |           |      |     |     |        | $\rightarrow$ |
| Prototype area Li                              | Borneo West Java       |           | Ascenda                       | g suptatels L  |                  | 14            |        |           |         |                 |       | Se     | atellit | e eyel    | kes dur       | Ng UK    | ka dar | la are | reques | ted (m                                           | ark De     | lau ur    | tache i              |        |       |           |      |     |     |        | $\Box$        |
| PALSAR polygor(s)                              | E3                     | #904/45   | /coverdoe                     | #9882/cov      | Moyte/cov        | Year          | Ш      |           |         |                 | 2004  |        |         |           | Ï             |          |        |        | 2007   |                                                  |            |           |                      |        |       |           | 2000 |     |     |        |               |
| Proc. level *1 SLP / GRP                       |                        |           | 06                            | 27             | 600              | Manth         | _      |           |         | 4 3             | _     | 7 8    | 9 1     |           | _             |          | _      | 4 3    |        |                                                  |            |           |                      |        |       |           |      |     |     |        |               |
| ORP-GEO / ORP-MER / M/OS                       | SLP                    | #cav      | #sceres                       | #pdsses        | Tot Goyte        | Cycle#        | 3      | 4         |         |                 | ٦     | 3      | 7       | la        | =             | 12       |        |        | 15     | là                                               | Ir         | la        | 19                   | 20     | 21    | 22        | 23   | 24  | 25  | 26     |               |
| Media (FTP or S-DLT)                           | FTP                    | 8         | 2481                          | 216            | 67 Z             | Regiri        |        | -         |         |                 | - 1   | - 1    |         |           | ١.,           | 1        |        |        |        |                                                  |            | Ι         | ļ.,                  | 1      | ١.,   | 1         |      |     |     | щ      | $\perp$       |
|                                                |                        |           |                               |                |                  |               |        | +         |         | +++             |       |        |         |           | +++           | +++      | +++    | +++    | +++    | +++                                              |            |           | +++                  | +++    | +     | +         | +    |     | +   | ++++   | +             |
| Prototype area 21                              | Ideland                |           | Ascendi                       | g suptatels Z  |                  |               |        |           |         |                 |       | S      | atellt  | te cyc    | les du        | wa un    | ka da  | ta are | reque  | sted (n                                          | des De     | elan n    | the "E"              |        |       |           |      |     |     |        |               |
| PALSAR polygod(s)                              | DZ                     | #904/45   | /coverage                     |                | Moyte/cav        | Year          |        |           |         |                 | 2004  |        |         |           |               |          |        |        | 2007   |                                                  |            |           |                      |        |       |           | 2000 | ,   |     |        |               |
| Proc. level*1 SLP / GRP                        |                        | 7         | 76                            | B              | [49              | Manth         | _      | _         | 3       | 4 3             | 0     | 7 8    | 7 1     | io ii     | LZ            |          | 3      | 4 3    |        | _                                                | _          | _         | LZ                   | _      | _     |           |      |     |     | 10 11  |               |
| ORP-GEO / ORP-MER / M/OS                       | SLP                    | #cay      | #90e/es                       | #pdsses        | Tot Goyte        | Cycle#        | 1      | 4         |         |                 | г     | 3      | 7       | la        | П             | 12       |        |        | ls.    | là                                               | - Ir       | la        | 19                   | 20     | 21    | 22        | 23   | 24  | 25  | 26     | Ш             |
| Media (FTP or S-DLT)                           | FTP                    | 3         | 229                           | 48             | 2.2              | Reg = 1       |        | -         |         |                 | -     |        |         |           | -             | <u> </u> |        |        | •      | +                                                |            | +         | ١                    | ٠.     | +     | +         | +    | ++  | +   |        | $\perp$       |
|                                                |                        |           |                               |                |                  |               |        | ++        |         |                 |       |        |         |           |               |          |        |        |        |                                                  |            |           |                      |        |       |           |      |     |     |        |               |
| Prototype area 31                              |                        |           | Ascendia                      | g suptotals 3  |                  | 0             |        |           |         |                 |       | S      | atellt  | te cyc    | les du        | wa un    | ka da  | ta are | reque  | sted (n                                          | dek De     | ebu u     | tta (10)             |        |       |           |      |     |     |        |               |
| PALSAR polygon(s)                              |                        | #904/45   | /coverdae                     |                | Moyte/cav        | Year          | $\Box$ | _         |         |                 | 2004  |        |         |           | $\overline{}$ |          |        |        | 2007   |                                                  |            |           |                      |        |       |           | 2000 |     |     |        |               |
| Proc. level*1 SLP / GPP                        |                        |           | 0                             | 0              | 0                | Manth         | _      | _         | 3 -     | 4 5             | 0     | _      |         | 10 11     | _             | 1 2      |        | 4 3    | _      | _                                                | _          | _         | _                    | _      | _     | _         | _    | _   | 7   | _      | $\perp$       |
| ORPIGEO / ORPINER / M/OS                       |                        | #cav      | #904/45                       | #pdsses        | Tot Goyte        | Cycle#        | 3      | 4         |         |                 | г     | 3      | 7       | la        | П             | 12       |        |        | 15     | là                                               | Ir         | la        | 19                   | 20     | 21    | 22        | 23   | 24  | 25  | 26     | +             |
| Media (FTP or S-DLT)                           |                        | 0         | 0                             | 0              | 00               | Reg v i       |        |           | 188888  | <b>3</b> 000000 |       |        |         |           |               | +        | 18888  | 88888  | #      | <del>                                     </del> |            |           |                      | +      | +     |           |      | +   |     | +      | +             |
|                                                |                        |           |                               |                |                  |               | +++    | т         | +       | т               |       |        |         | ш         | ш             | ш        | ш      | ш      | т      | ш                                                | ш          | т         | ш                    | ш      | т     | _         | т    |     | т   |        | $\neg$        |
| Descending mode                                |                        |           |                               |                |                  |               |        |           |         |                 |       |        |         |           |               |          |        |        |        |                                                  |            |           |                      |        |       |           |      |     |     |        |               |
| ScorSAR                                        |                        |           |                               |                |                  |               |        | Ш         |         |                 |       |        |         |           |               |          |        |        |        |                                                  |            |           |                      |        |       |           |      |     |     |        |               |
|                                                |                        |           |                               |                |                  |               |        | Ш         |         |                 |       |        | Щ       | Ш         | Ш             | Ш        | Ш      |        | Ш      | Ш                                                |            | Ш         |                      |        |       |           |      |     |     | Щ      |               |
| Scar SAR prototype area Li                     | Borries west I ava     |           |                               | ig suptotals ( | 1                | 3             |        |           |         |                 |       | S      | atellt  | te cyc    | ks du         | ւնց առ   | ika da | ta are | _      | ated (H                                          | dek De     | cha a     | <del>tike te j</del> |        |       |           |      |     |     |        | +             |
| PALSAR polygon(s)  Proc. level*1 SLP / GRP     | Scd#_83                | #sceres   | /coverage                     | #9d25/cov      | Moyte/cov<br>7(4 | Year<br>Month | 12 1   | 7         |         | 4 3             | 2000  |        | 9 1     | us Lu     | 12            | 1 2      | Lal    | 4 -    | 2007   | 2 2                                              | 9.1        | 10 11     | 12                   | 1 2    | I a I | 41.       | 2000 |     | 191 | us u   | $\vdash$      |
| ORP-GEO / ORP-MER / M/OS                       | GOP                    | #cav      | #90e/es                       | #pdsses        | Tot Goyte        | Cycle#        |        |           |         |                 | Т     | 3      | 7       | la        | 11            |          | _      | _      | _      | _                                                |            | la        |                      | 20     |       |           |      | 24  |     | 26     | $\Box$        |
| Media (FTP or S-DLT)                           | S-DLT                  | 8         | 229                           | 64             | 48.7             | Reg + I       |        |           |         |                 |       |        | - 1     | 1         |               | 1        | T      | 1      | T      | 1                                                |            |           |                      |        |       |           |      |     |     |        |               |
|                                                |                        |           |                               |                |                  |               |        | П         |         |                 |       |        |         |           |               |          |        |        |        | П                                                | Ш          | Ш         | Ш                    |        |       |           |      |     |     |        |               |
|                                                |                        |           |                               |                |                  |               |        | Ш         | Ш       | ш               |       | Щ      | 1200    | Ш         |               |          |        | Ш      |        |                                                  |            |           |                      | ш      | Ш     |           |      |     | Ш   | Щ      | $\perp$       |
| Scan SAR prototype area 21 PAL SAR po lygon(s) | Canga basin<br>Scan BZ | ******    | <u>Descendly</u><br>/coversoe | ig suptotals i | Moyte/cav        | Year          | П      |           |         |                 | 2006  | S      | atelit  | ne eve    | NES chur      | dea un   | ex da  | Td dre | 7007   | ated (H                                          | drk De     | elau u    | ma(1111<br>∏         |        |       |           | 3000 |     |     |        | $\vdash$      |
| Proc level*: SLP / GDP                         | Seat Ec                |           | /coverdae                     | #982D/C6V      | 4.480            | Month         | 12 1   | 2         | 3       | 4 3             |       | 7 8    | 7 1     | 10 11     | 12            | L Z      | 3      | 4 3    |        | 7 8                                              | 7          | 10 11     | 12                   | L Z    | 3     | 4 :       | 100  | 7 8 | 9   | 10 11  |               |
| ORP-GEO / ORP-WER / N/OS                       | GRP                    | #cav      | #sceres                       | #pdsses        | Tot Goyte        | Cycle#        |        |           |         |                 | Г     | 3      | 7       | la        | Ш             | 12       | _      | _      | _      | _                                                | Ir         | _         | l9                   | 20     | _     | 22        | _    |     | _   | 26     |               |
| Media (FTP or S-DLT)                           | S-DLT                  | 9         | 823                           | 72             | 185 t            | Regiri        |        |           |         |                 |       |        |         |           |               |          |        |        | I      | 1                                                | - 1        | 1         | - 1                  |        |       |           |      |     |     | $\Box$ |               |
|                                                |                        |           |                               |                |                  |               |        | П         |         |                 |       |        |         |           |               |          |        |        |        |                                                  |            |           |                      |        |       |           |      |     |     |        |               |
| Scan SAR prototype area 31                     |                        |           | Page 41                       | ig suptotals : |                  |               | ш      | ш         | ш       | Щ               |       | 4در>   | e line  | رما درود  | والمريادي     | e unk    | n date |        |        | ed (me                                           | er red L   | an is the | 1111                 | ш      | ш     | ш         |      | ш   | ш   |        | -             |
| Scan SAR prototype area 31 PALSAR polygon(s)   |                        | #foreseen | Descendu<br>/coverdue         |                | Moyte/cov        | Year          | П      |           |         |                 | 2004  | 361    | 21111   | -ye ne    | - 5374        | y water  |        | aren   | 2007   | ou (mai                                          | - DE R     | - A 417   | 1                    |        |       |           | 2000 | ,   |     |        | $\Box$        |
| Proc. level 1: SLP / GRP                       |                        |           | O .                           | 0              | 0                | Month         | 12 L   | . 2       | 3       | 4 3             |       | 7 8    | 9 1     | 10 11     | 12            | L Z      | 3      | 4 3    |        | 7 8                                              | 7          | 10 11     | 12                   | L 2    | 3     | 4 :       |      |     | 9   | 10 11  | $\Box$        |
| ORP-GEO / ORP-MER / M/OS                       |                        | #cay      | #900145                       | #passes        | Tot Goyte        | Cycle#        |        |           |         |                 | г     | 3      | 7       | la        | _             | _        | _      |        |        |                                                  | Ir         |           |                      |        |       |           |      |     | 25  |        |               |
| Media (FTP or S-DLT)                           |                        | 0         | 0                             | 0              | 00               | Reg v I       |        |           |         |                 |       |        |         |           |               |          |        |        |        |                                                  |            |           |                      |        |       |           |      |     |     |        |               |
|                                                |                        |           |                               |                |                  |               |        | П         |         |                 |       |        |         |           | Ш             | Ш        | Ш      | Ш      | Ш      |                                                  |            | Ш         |                      | Ш      | Ш     |           |      |     | Ш   |        |               |
|                                                |                        |           |                               |                |                  |               |        |           |         |                 |       |        |         |           |               |          |        |        |        |                                                  |            |           |                      |        |       |           |      |     |     |        |               |

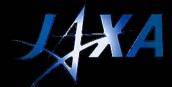

## RSP request form Work sheet "ScanSAR"

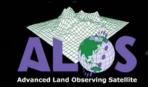

|   | 6th K&C Science meeting,               | Feb 28 | - Mari | 3,2009 | ;   |     |     |     |     |     |      |      |       |       |         |     |        |        |        |        |        |        |        |      |      |      |      |     |     |     |        |                |              |                |           |
|---|----------------------------------------|--------|--------|--------|-----|-----|-----|-----|-----|-----|------|------|-------|-------|---------|-----|--------|--------|--------|--------|--------|--------|--------|------|------|------|------|-----|-----|-----|--------|----------------|--------------|----------------|-----------|
|   |                                        |        |        |        |     |     |     |     |     |     | 0    | esce | nding | mod   | w       |     | Fill i | n req  | uired  | latitu | ude ir | nform  | nation | fore | each | RSPp | oass |     |     |     |        | Total          | Total        | Max pass       | Average   |
|   | Product Leader:                        |        |        |        |     |     |     |     |     |     |      | Se   | ans.  | LR.   |         |     | cove   | rina : | the Pr | rototy | ле А   | rea(s) | ١.     |      |      |      |      |     |     |     |        | #scenes        | #passes      | [km]           | pass [km] |
|   | Prototype area:                        |        |        |        |     |     |     |     |     |     | Scan |      | Proto |       | Area    | 3   |        |        |        | ,      |        |        | _      |      |      |      |      |     |     |     |        | 0              | 0            | 0              | 0         |
|   | Troibigpo diod.                        |        |        |        |     |     |     |     |     |     | 0004 |      |       | ,,,,, | / 11 00 |     |        |        |        |        |        |        |        |      |      |      |      |     |     |     |        |                |              |                |           |
|   | ASP#                                   | 88     | 85     | 82     | 79  | 76  | 73  | 70  | 67  | 64  | 61   | 58   | 55    | 52    | 49      | 46  | 43     | 40     | 37     | 34     | 31     | 28     | 25     | 22   | 19   | 16   | 13   | 10  | 7   | 4   | L      |                |              |                |           |
|   | N4Lat [XX x deg.]                      |        |        |        |     | -   |     |     |     |     |      |      |       |       |         |     |        |        |        |        |        |        |        |      |      |      |      |     |     |     |        |                |              |                |           |
|   | S-Lat [YYydeg]                         |        |        |        |     |     |     |     |     |     |      |      |       |       |         |     |        |        |        |        |        |        |        |      |      |      |      |     |     |     |        |                |              |                |           |
|   |                                        | 00     |        |        | 00  |     | 00  |     | 00  | 00  |      | 00   |       |       | 00      | 00  |        | 00     |        | 00     |        | 00     | 00     |      | 00   |      | 00   |     |     |     | 00     | #scenes        | #passes      | Max [lon]      |           |
|   | # scenes (/bond)                       | 00     | 00     | 00     | 00  | 00  | 00  | 00  | 00  | 00  | 00   | 00   | 00    | 00    | 00      | 00  | 00     | 00     | 00     | 00     | 00     | 00     | 00     | 00   | 00   | 00   | 00   | 00  | 00  | 00  | 00     | 00             | 0            | 0              |           |
|   |                                        |        |        |        |     |     |     |     |     |     |      |      |       |       |         |     |        |        |        |        |        |        |        |      |      |      |      |     |     |     |        |                |              |                |           |
|   | ASP#                                   | 178    | 175    | 172    | 169 | 166 | 163 | 160 | 157 | 154 | ISI  | 148  | 145   | 142   | 139     | 136 | 133    | 130    | 127    | 124    | 121    | II8    | IIS    | 112  | 109  | 106  | 103  | 100 | 97  | 94  | 91     |                |              |                |           |
|   | N4Lat [XX x deg.]                      |        |        |        |     |     |     |     |     |     |      |      |       |       |         |     |        |        |        |        |        |        |        |      |      |      |      |     |     |     |        |                |              |                |           |
|   | S-Lat [YYydeg]                         |        |        |        |     |     |     |     |     |     |      |      |       |       |         |     |        |        |        |        |        |        |        |      |      |      |      |     |     |     |        |                |              |                |           |
|   |                                        |        |        |        |     |     |     |     |     | 00  |      |      |       |       |         |     |        |        |        |        |        |        |        |      |      |      |      | 00  |     |     |        | #scenes        | #passes      | Max [kn]       |           |
|   | # scenes (/bond)                       | 00     | 00     | 00     | 00  | 00  | 00  | 00  | 00  | 00  | 00   | 00   | 00    | 00    | 00      | 00  | 00     | 00     | 00     | 00     | 00     | 00     | 00     | 00   | 00   | 00   | 00   | 00  | 00  | 00  | 00     | 00             | 0            | 0              |           |
|   |                                        |        |        |        |     |     |     |     |     |     |      |      |       |       |         |     |        |        |        |        |        |        |        |      |      |      |      |     |     |     |        |                |              |                |           |
|   | ASP#                                   | 268    | 265    | 262    | 259 | 256 | 253 | 250 | 247 | 244 | 241  | 238  | 235   | 232   | 229     | 226 | 223    | 550    | 217    | 214    | 211    | 208    | 205    | 505  | 199  | 196  | 193  | 190 | 187 | 184 | ısı    |                |              |                |           |
|   | N4Lat [XX x deg.]                      |        |        |        |     |     |     |     |     |     |      |      |       |       |         |     |        |        |        |        |        |        |        |      |      |      |      |     |     |     |        |                |              |                |           |
|   | S-Lat [YYydeg]                         |        |        |        |     |     |     |     |     |     |      |      |       |       |         |     |        |        |        |        |        |        |        |      |      |      |      |     |     |     |        |                |              |                |           |
|   | Segment length [deg.]                  |        | 00     |        | 00  |     | 00  |     |     | 00  |      |      | 00    |       | 0       |     |        | 00     |        |        | 00     |        |        |      | 00   |      | 00   |     |     |     | 00     | #scenes        | #passes      | Max [kn]       |           |
|   | # scenes (/bond)                       | 00     | 00     | 00     | 00  | 00  | 00  | 00  | 00  | 00  | 00   | 00   | 00    | 00    | 00      | 00  | 00     | 00     | 00     | 00     | 00     | 00     | 00     | 00   | 00   | 00   | 00   | 00  | 00  | 00  | 00     | 00             | 0            | 0              |           |
|   |                                        |        |        |        |     |     |     |     |     |     |      |      |       |       |         |     |        |        |        |        |        |        |        |      |      |      |      |     |     |     |        |                |              |                |           |
|   | ASP#                                   | 358    | 355    | 352    | 349 | 346 | 343 | 340 | 337 | 334 | 331  | 328  | 325   | 322   | 319     | 316 | 313    | 310    | 307    | 304    | 301    | 298    | 295    | 292  | 289  | 286  | 283  | 280 | 277 | 274 | 271    |                |              |                |           |
|   | N4Lat [XX x deg.]                      |        |        |        |     |     |     |     |     |     |      |      |       |       |         |     |        |        |        |        |        |        |        |      |      |      |      |     |     |     |        |                |              |                |           |
|   | S-Lat [YYydeg]                         |        |        |        |     |     |     |     |     |     |      |      |       |       |         |     |        |        |        |        |        |        |        |      |      |      |      |     |     |     |        |                |              |                |           |
|   |                                        |        |        | 00     |     |     | 00  |     |     | 00  |      |      |       |       |         |     | 00     |        |        |        |        |        |        | 00   |      |      | 00   |     |     |     | 00     | #scenes        | #passes      | Max [lon]      |           |
|   | # scenes (/bond)                       | 00     | 00     | 00     | 00  | 00  | 00  | 00  | 00  | 00  | 00   | 00   | 00    | 00    | 00      | 00  | 00     | 00     | 00     | 00     | 00     | 00     | 00     | 00   | 00   | 00   | 00   | 00  | 00  | 00  | 00     | 00             | 0            | 0              |           |
|   |                                        |        |        |        |     |     |     |     |     |     |      |      |       |       |         |     |        |        |        |        |        |        |        |      |      |      |      |     |     |     |        |                |              |                |           |
|   | ASP#                                   | 448    | 445    | 442    | 439 | 436 | 433 | 430 | 427 | 424 | 421  | 418  | 415   | 412   | 409     | 406 | 403    | 400    | 397    | 394    | 39L    | 388    | 385    | 382  | 379  | 376  | 373  | 370 | 367 | 364 | 361    |                |              |                |           |
|   | N4Lat [XX x deg.]                      |        |        |        |     |     |     |     |     |     |      |      |       |       |         |     |        |        |        |        |        |        |        |      |      |      |      |     |     |     |        |                |              |                |           |
|   | S-Lat [YY y deg.]                      |        |        |        |     |     |     |     |     |     |      |      |       |       |         |     |        |        |        |        |        |        |        |      |      |      |      |     |     |     | _      |                |              |                |           |
| - | Segment length [deg ]                  | 00     |        | 00     |     |     | 00  |     |     | 00  |      |      | 00    |       |         | 00  |        | 00     |        |        |        | 00     |        |      |      | 00   | 00   | 00  |     | 00  |        | #scenes<br>0.0 | #passes<br>0 | Max [lon]<br>O |           |
| - | # scenes (/bond)                       | 00     | 00     | 00     | 00  | 00  | 00  | 00  | 00  | 00  | 00   | 00   | 00    | 00    | 00      | 00  | 00     | 00     | 00     | 00     | 00     | 00     | 00     | 00   | 00   | 00   | 00   | 00  | 00  | 00  | 00     | - 00           | , v          | 0              |           |
|   |                                        |        |        |        |     |     |     |     |     |     |      |      |       |       |         |     |        |        |        |        |        |        |        |      |      |      |      |     |     |     |        |                |              |                |           |
|   | QSP#                                   | 538    | 535    | 532    | 529 | 526 | 523 | 520 | SL7 | 514 | SII  | 508  | 505   | 502   | 499     | 496 | 493    | 490    | 487    | 484    | 481    | 478    | 475    | 472  | 469  | 466  | 463  | 460 | 457 | 454 | 451    |                |              |                |           |
|   | NLat [XX x deg ]                       |        |        |        |     |     |     |     |     |     |      |      |       |       |         |     |        |        |        |        |        |        |        |      |      |      |      |     |     |     |        |                |              |                |           |
|   | S-Lat [YYydeg]                         |        |        |        |     |     |     |     |     |     |      |      |       |       |         |     |        |        |        |        |        |        |        |      |      |      |      |     |     |     |        |                |              |                |           |
| - | Segment length [deg.] # scenes (/bond) | 00     | 00     | 00     | 00  | 00  | 00  |     | 00  | 00  | 00   | 00   | 00    |       | 000     | 00  | 00     | 000    | 00     | 00     | 00     | 00     | 00     | 00   | 00   | 00   | 00   |     | 00  |     | 00     | #scenes<br>0.0 | #passes<br>0 | Max [lon]      |           |
|   | P 308/83 (780/83)                      | 00     | 00     | 00     | 00  | 00  | 00  | 00  | 00  | 00  | 00   | 00   | 00    | 00    | 00      | 00  | 00     | 00     | 00     | 00     | 00     | 00     | 00     | 00   | 00   | 00   | 00   | 00  | 00  | 00  | 00     | - 00           |              |                |           |
|   |                                        |        |        |        |     |     |     |     |     |     |      |      |       |       |         |     |        |        |        |        |        |        |        |      |      |      |      |     |     |     |        |                |              |                |           |
|   |                                        | 628    | 625    | 622    | 619 | 616 | 613 | 610 | 607 | 604 | 60L  | 598  | 595   | 592   | 589     | 586 | 583    | 580    | 577    | 574    | 57L    | 568    | 565    | 562  | 559  | 556  | 553  | 550 | 547 | 544 | 541    |                |              |                |           |
|   | NLat [XX x deg ]                       |        |        |        |     |     |     |     |     |     |      |      |       |       |         |     |        |        |        |        |        |        |        |      |      |      |      |     |     |     | $\Box$ |                |              |                |           |
|   | S-Lat [YYydeg]                         | 2.2    | 0.0    | 0.0    | 0.0 | 2.7 | 2.5 | 0.0 | 2.2 |     |      | 2.2  | 2.2   | 0.0   | 2.2     | 2.2 |        | 2.2    |        |        |        |        | 2.2    | 2.2  | 0.0  |      | 2.2  | 2.2 | 2.2 | 2.2 | 22     |                |              | 4 7 7          |           |
|   | Segment length [deg.] # scenes (/bond) | 00     |        | 00     | 00  |     | 00  |     | 00  | 00  | 00   |      | 00    |       | 000     |     | 00     | 000    | 00     | 000    | 00     | 00     | 00     | 00   | 00   | 00   | 00   |     | 00  |     | 00     | #scenes<br>0.0 | #passes<br>0 | Max [lon]      |           |
|   | P 300 KB (/ BOND)                      | 00     | 00     | 00     | 00  | 00  | 00  | 00  | 00  | 00  | 00   | 00   | 00    | 00    | 00      | 00  | 00     | 00     | 00     | 00     | 00     | 00     | 00     | 00   | 00   | 00   | 00   | 00  | 00  | 00  | 30     | - 00           |              |                |           |
|   |                                        |        |        |        |     |     |     |     |     |     |      |      |       |       |         |     |        |        |        |        |        |        |        |      |      |      |      |     |     |     |        |                |              |                |           |
|   | RSP#                                   | 670    | 667    | 664    | 66L | 658 | 655 | 652 | 649 | 646 | 643  | 640  | 637   | 634   | 631     |     |        |        |        |        |        |        |        |      |      |      |      |     |     |     |        |                |              |                |           |
|   | NLat [XX x deg ]                       |        |        |        |     |     |     |     |     |     |      |      |       |       |         |     |        |        |        |        |        |        |        |      |      |      |      |     |     |     |        |                |              |                |           |
|   | S-Lat [YY y deg ]                      | 2.2    | 0.0    | 0.0    | 0.0 | 2.7 | 2.5 | 0.0 | 0.0 | 0.0 | 0.0  | 2.2  | 2.2   | 0.0   | 2.2     |     |        |        |        |        |        |        |        |      |      |      |      |     |     |     |        |                |              | 4 7 7          |           |
|   | Segment length [deg.] # scenes (/bond) |        |        | 00     |     |     | 00  |     |     | 00  |      |      | 00    |       | 00      |     |        |        |        |        |        |        |        |      |      |      |      |     |     |     | -      | #scenes<br>0.0 | #passes<br>0 | Max [lon]      |           |
|   | P 300 KS (/ BOND)                      | 00     | 00     | 00     | 00  | 00  | 00  | 00  | 00  | 00  | 00   | 00   | 00    | 00    | 00      |     |        |        |        |        |        |        |        |      |      |      |      |     |     |     |        | - 00           |              |                |           |
|   |                                        |        |        |        |     |     |     |     |     |     |      |      |       |       |         |     |        |        |        |        |        |        |        |      |      |      |      |     |     |     |        |                |              |                |           |
|   |                                        |        |        |        |     |     |     |     |     |     |      |      |       |       |         |     |        |        |        |        |        |        |        |      |      |      |      |     |     |     |        |                |              |                |           |

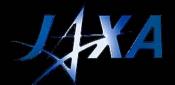

## RSP request form Work sheet "Ascending"

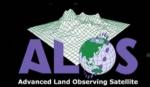

|                                                                                                    |                              |              |              |             |            |            |            |            |            |            |                |            |             |            |            |            |             |            |            | ٠          |            |            |            |            |            |            |            |                    |     |        |              |             |            |      |
|----------------------------------------------------------------------------------------------------|------------------------------|--------------|--------------|-------------|------------|------------|------------|------------|------------|------------|----------------|------------|-------------|------------|------------|------------|-------------|------------|------------|------------|------------|------------|------------|------------|------------|------------|------------|--------------------|-----|--------|--------------|-------------|------------|------|
| Dr. Gesenerana                                                                                                    | c<br>ab <sub>e</sub> jin-Jer | 3 2005       |              |             | P          | -          | ,          | K          |            | N          | H<br>Helling I |            | P           | Q          |            |            | T<br>Hed la |            |            |            |            |            |            |            |            | ac .       | ao         | ac a               | ac  | 1alal  | Tatal        | Alax pass   | Average    | at a |
| Product Leader                                                                                                    |                              |              |              |             |            |            |            |            |            | 4150       | 3 HH           | HV 4       |             |            | o wer'     | leg te     | e Pro1      | hatyp      | e Are      | d(s)       | a. 1 a     | -          | N PLAN     | , u.z.     |            |            |            |                    |     | #somes |              | par j       | parx [177] |      |
| Prototype area li                                                                                                    |                              | _            |              |             |            |            |            |            | Pro        | totyp      | DE A           | rea :      | 3           |            |            |            | _           |            |            |            |            |            |            |            |            |            | _          |                    | _   | 0      | 0            | 0           | a          |      |
| Miles (XX y deg.)<br>Siles (Wy deg.)                                                                                                    | 00                           | 00 0         | 0 00         | - 00        | 00         | 0,0        | 00         | 00         | 00         | - 00       | 00             | 0,0        | 00          | 00         | 00         | 00         | 00          | 00         | 00         | 00         | 00         | 00         | 00         | 0,0        | 00         | 00         | 0,0        | 00 00              |     | Museu  | *******      | lum Bard    |            |      |
| Segres rist of the (deg.)<br>Was asses (rists d)                                                                                                    | 0,0<br>0,0                   | 00 Q<br>00 Q | 0 00         | 0,0         | 9,0        | 90         | 0,0        | 0,0<br>0,0 | 0,0<br>0,0 | 0,0<br>0,0 | 0,0            | 90         | 0,0<br>0,0  | 0,0<br>0,0 | 0,0<br>0,0 | 0,0<br>0,0 | 0,0<br>0,0  | 0,0<br>0,0 | 0,0        | 0,0<br>0,0 | 0,0<br>0,0 | 0,0<br>0,0 | 0,0<br>0,0 | ij.        | 0,0<br>0,0 | 0,0<br>0,0 | 90         | 0,0 0,1<br>0,0 0,1 |     | 0,0    | ů            | Aux [line]  |            |      |
| Fo2" 47                                                                                                    | 270 .                        | %9 X         | a x:         | 344         | XS         | No.        | 263        | 262        | æ          | Xo         | 259            | 250        | NT.         | 254        | 25         | 25-        | 253         | 252        | 252        | 250        | 200        | 24         | jaT.       | 246        | 24         | <b>)</b>   | دحت        | N) N               | 7   |        |              |             |            |      |
| hidar [tit y dag ]<br>Sidar [Wo dag ]<br>Sannar kraft [dag ]                                                                                                    | 00                           | 00 0         | 0 00         | 00          | 0,0        | 00         | 00         | 0,0        | 00         | 0,0        | 0,0            | 00         | 00          | 0,0        | 00         | 0,0        | 00          | 00         | 0,0        | 00         | 00         | 00         | 00         | 00         | 00         | 00         | 00         | 00 00              |     | Mark   | Marcar       | Aux [loss]  |            |      |
| Segres rist of the file of the segres of the segres of the | 0,0<br>0,0                   | 00 Q<br>00 Q | 000          | 0,0         | 90         | 90         | 00         | 00         | ο̈́ο       | ōō         | 00             | 0,0<br>0,0 | 0,0<br>0,0  | ōō.        | 0,0<br>0,0 | 00         | 0,0<br>0,0  | 00         | 00         | 0,0<br>0,0 | 0,0<br>0,0 | ο̈́ο       | ōō.        | ōō.        | 00         | ōō.        | 00         | 00 00              |     | 0,0    | ů            | 0           |            |      |
| Rail W                                                                                                    | 300 .                        | 299 20       | 297          | 296         | 295        | 294        | 293        | 292        | 2W         | 290        | 209            | 200        | Jer .       | 200        | 265        | )ije       | 263         | 202        | 267        | 200        | 279        | жe         | χп         | 276        | 275        | )Te        | 273 .      | 272 27             | 7   |        |              |             |            |      |
| Milar [XX yrdeq.]<br>Silar [Wy. deq.]<br>Segresories qris [deq.]                                                                                                    | 0,0                          | 0,0 0,       | مه م         | 0,0         | 0,0        | 0,0        | 0,0        | 0,0        | 0,0        | 0,0        | 0,0            | 0,0        | 0,0         | 0,0        | 0,0        | 0,0        | 0,0         | 0,0        | 0,0        | 0,0        | 0,0        | 0,0        | 0,0        | 0,0        | 0,0        | 0,0        | 0,0        | 0,0 0,0            | 1   | dana   | Openie<br>O  | Aux [loss]  |            |      |
| tanu(rbird)                                                                                                    | 0,0                          | 00   0       | 0   00       | 0,0         | 0,0        | 0,0        | 0,0        | 0,0        | uu.        | 0,0        | ų,             | 0,0        | uu          | UU         | 00         | 00         | 00          | 0,0        | 00         | 0,0        | 00         | uu I       | U,U        | O,U        | 00         | 00         | 00         | 00   00            |     | uju    |              | -           |            |      |
| Raff of<br>Billion [Rich probag.]<br>Select [Wording.]                                                                                                    | 330 .                        | 339 33       | 327          | 33%         | 335        | 33%        | 323        | 322        | 337        | 330        | 3/9            | 340        | M.          | 346        | 345        | 34%        | 343         | 3/2        | ж          | 340        | 309        | 300        | 307        | 306        | 305        | 36*        | 363 .      | 502 30             | ,   |        |              |             |            |      |
| Star Wy day<br>Sayran ring (* [day]<br>Taxonac (ring d)                                                                                                    | 0,0                          | 00 Q         | 0 00         | 0,0         | 0,0        | 0,0        | 0,0        | 0,0        | 0,0        | 0,0<br>0,0 | 90             | 0,0<br>0,0 | 0,0<br>0,0  | 0,0        | 0,0        | 0,0        | 0,0         | 0,0<br>0,0 | 0,0        | 0,0        | 0,0        | 00         | 0,0        | 9,0        | 0,0        | 90         | 90         | 00 00              | 1   | 9000   | Opening<br>O | Aux [lim]   |            |      |
|                                                                                                    |                              |              |              |             |            |            |            |            |            |            |                |            |             |            |            |            |             |            |            |            |            |            |            |            |            |            |            |                    |     |        |              |             |            |      |
| BHAY [XX y day.]<br>SHAY [Wy day.]                                                                                                    | 340                          | -            | +            | $\vdash$    |            | 95         |            |            |            |            | Τ              | $\exists$  | $\dashv$    | $\dashv$   | $\dashv$   | $\dashv$   | $\exists$   |            | $\dashv$   | $\exists$  | 339        |            |            | 334        | 335        | NA.        | 333 .      | 33 33              |     |        |              |             |            |      |
| Super-lange (dag)                                                                                                    | 0,0<br>0,0                   | 00 0<br>00 0 | 0 00<br>0 00 | 0,0         | 0,0<br>0,0 | 0,0<br>0,0 | 0,0<br>0,0 | 0,0<br>0,0 | 0,0<br>0,0 | 0,0<br>0,0 | 0,0<br>0,0     | 0,0<br>0,0 | 0,0<br>0,0  | 0,0<br>0,0 | 0,0<br>0,0 | 0,0<br>0,0 | 0,0<br>0,0  | 0,0<br>0,0 | 0,0<br>0,0 | 0,0<br>0,0 | 0,0<br>0,0 | 0,0<br>0,0 | 0,0<br>0,0 | 0,0<br>0,0 | 0,0<br>0,0 | 0,0<br>0,0 | 0,0<br>0,0 | 0,0 0,0<br>0,0 0,0 | 1   | 0,0    | O) Process   | Jest [len]  |            |      |
| Foll of                                                                                                    | 390                          | 369 36       | 20 307       | 344         | 345        | 344        | 343        | 362        | 360        | 340        | 579            | 570        | STT         | STE        | 375        | 5Tin.      | 373         | 572        | 577        | 570        | 369        | 366        | 347        | 344        | 345        | 364        | 343        | SE2 SE             | 7   |        |              |             |            |      |
| Her [XXX day]<br>Shar [Wo day]<br>Sayrar large [day]                                                                                                    | $\pm$                        |              |              | _           |            | _          | _          |            | _          |            |                |            |             |            | $\pm$      | $\exists$  |             |            |            |            |            | _          |            | _          |            |            |            | $\pm$              | _   |        |              |             |            |      |
| Supreme langth (dag.)                                                                                                    | 0,0<br>0,0                   | 00 Q<br>00 Q | 0,0<br>0,0   | 0,0         | 90         | 90         | 9,0        | 0,0        | 90         | 90         | 9,0            | 0,0<br>0,0 | 0,0<br>0,0  | 0,0<br>0,0 | 0,0<br>0,0 | 0,0<br>0,0 | 0,0<br>0,0  | 0,0<br>0,0 | 90         | 0,0<br>0,0 | 00<br>00   | 0,0<br>0,0 | 0,0<br>0,0 | 90         | 0,0<br>0,0 | 00<br>00   | 0,0<br>0,0 | 00 00<br>00 00     |     | 0,0    | O) PRODEC    | Aux [los]   |            |      |
| Foll of                                                                                                    | *20                          | N9 N         | No -47       | - 46        | 45         | 4,6        | 48         | 42         | 40         | -10        | -09            | -00        | -a*         | -44        | -05        | **         | -63         | 402        | -0'        | -00        | 399        | 39e        | 39T        | 9%         | 96         | <i>y</i> = | 393 .      | 992 39             | v . |        |              |             |            |      |
| Milet [XX y day.]<br>Silet [Wo day.]                                                                                                    | 00                           | 00 0         | 0 00         | - 00        | 00         | - 00       | 00         | 00         | 00         | - 00       | 00             | 00         | 00          | 00         | 00         | 00         | 00          | 00         | 00         | 00         | 00         | 00         | 00         | 00         | 00         | 00         | 00         | 00 00              |     | Museu  | ******       | luu Baul    |            |      |
| Segres ries (ries d)<br>Total seg (ries d)                                                                                                    | 0,0<br>0,0                   | 00 Q<br>00 Q | 0 00         | 0,0         | 9,0        | 0,0        | 0,0        | 0,0<br>0,0 | 9,0        | 0,0<br>0,0 | 0,0<br>0,0     | 0,0<br>0,0 | 0,0<br>0,0  | 0,0<br>0,0 | 0,0<br>0,0 | 0,0<br>0,0 | 0,0<br>0,0  | 0,0<br>0,0 | 0,0        | 0,0<br>0,0 | 0,0<br>0,0 | 0,0<br>0,0 | 0,0<br>0,0 | 0,0<br>0,0 | 0,0<br>0,0 | 0,0<br>0,0 | 90         | 0,0 0,1            |     | 0,0    | ů            | Aux [lith]  |            |      |
| Fair or<br>Miles [EX.) day.]                                                                                                    | -50                          |              | 4 41         |             | 5          |            | 3          | >          | /          | 0          | -39            | -36        | n.j.T       | ×34        | -35        | aja.       | *33         | ×32        | -97        | ~30        | n29        | -20        | n/T        | 4%         | ~25        | 4/4        | m25 -      | -22 ×2             | 7   |        |              |             |            |      |
| Star [Wo day]<br>Suprar (book [day]<br>Wassas (chard)                                                                                                    | 0,0                          | 00 0         | 0 00         | 0,0         | 0,0        | 0,0        | 0,0        | 0,0        | 0,0        | 0,0        | 0,0            | 0,0        | 0,0         | 0,0        | 0,0        | 0,0        | 0,0         | 0,0        | 0,0        | 0,0        | 0,0        | 0,0        | 0,0        | 0,0        | 0,0        | 0,0        | 0,0        | 0,0 0,0            | 1   | Hann   | -            | Jest [tre]  |            |      |
| 4con(cord)                                                                                                    | 0,0                          | 90   9       | 0 00         | 0,0         | 90         | 9,0        | 0,0        | 0,0        | 0,0        | 0,0        | 0,0            | 0,0        | 0,0         | 0,0        | 0,0        | 00         | 90          | 90         | 0,0        | 9,0        | 90         | 0,0        | 0,0        | 0,0        | 0,0        | 90         | 00         | 00   00            | -   | 0,0    |              |             |            |      |
| Ball of<br>BHar [Pricy day]<br>Shar [Wy day]                                                                                                    | *40                          | aTý aT       | rg arr       | aT <u>é</u> | ATS.       | a.Ta       | aT3        | aT)        | aT/        | aTQ.       | *40            | *40        | =4T         | -44        | -45        | -4-        | 463         | 42         | 4          | -40        | -59        | -52        | 457        | -84        | -55        | *          | -63 ·      | <b>€</b> 2 -5      | 2   |        |              |             |            |      |
| Star (W) deg (<br>Segres rising the (deg )<br>Was as as (ribard)                                                                                                    | 0,0                          | 00 Q         | 0 00         | 0,0         | 0,0        | 0,0        | 0,0        | 0,0        | 0,0        | 0,0        | 9,0            | 0,0        | 0,0         | 0,0        | 0,0        | 0,0        | 0,0         | 0,0        | 0,0        | 0,0        | 0,0        | 0,0        | 0,0        | 0,0        | 0,0        | 90         | 0,0        | 00 00              | 1   | 4cm    | Openie.      | Aux [loss]  |            |      |
|                                                                                                    |                              | Τ            |              |             |            |            |            |            |            |            |                |            |             |            |            |            |             |            |            |            |            |            |            |            |            |            |            | _                  |     |        |              |             |            |      |
| Raff of<br>BHart [KK probag]<br>SHart [Wyndag]                                                                                                    | 5/0                          | 509 50       | 201          | 504         | 505        | 50-        | 503        | 500        |            |            | -99            | $\neg$     | $\neg$      | -14        | -45        | n/ja       | 493         | m92        | -91        | -90        | 100        | -40        | MAT .      | ***        | 46         | -4-        | -63 -      |                    |     |        |              |             |            |      |
| Segresories gric (deg.)                                                                                                    | 90                           | 00 Q         | 0,0<br>0,0   | 0,0         | 0,0<br>0,0 | 0,0        | 0,0<br>0,0 | 0,0<br>0,0 | 0,0<br>0,0 | 0,0<br>0,0 | 0,0<br>0,0     | 0,0<br>0,0 | 0,0<br>0,0  | 0,0<br>0,0 | 0,0<br>0,0 | 0,0<br>0,0 | 0,0<br>0,0  | 0,0<br>0,0 | 0,0<br>0,0 | 0,0<br>0,0 | 0,0<br>0,0 | 0,0<br>0,0 | 0,0<br>0,0 | 0,0<br>0,0 | 0,0<br>0,0 | 0,0<br>0,0 | 0,0<br>0,0 | 0,0 0,0<br>0,0 0,0 | 3   | 900    | O) Proces    | Avr[lm]     |            |      |
| Fair or                                                                                                    | 500                          | 239 52       | W 512        | SV          | 505        | 50         | 533        | 502        | 59         | 510        | 539            |            | 527         | 534        | 535        | 534        | 523         | 500        | 537        | 520        | 59         | 54         | 5/1        | 54         | 55         | 5%         | 50.        | EU) #4             | 7   |        |              |             |            |      |
| Mar [XX y day]                                                                                                    |                              | $\pm$        |              |             |            |            |            |            |            |            |                |            |             |            |            |            |             |            |            |            |            |            |            |            |            |            |            |                    | 1   |        |              |             |            |      |
| Segres ( large ( flag )<br>To a seg ( flag )                                                                                                    | 0,0<br>0,0                   | 00 0<br>00 0 | 0 00<br>0 00 | 0,0         | 0,0<br>0,0 | 0,0<br>0,0 | 0,0<br>0,0 | 0,0<br>0,0 | 0,0<br>0,0 | 0,0<br>0,0 | 0,0<br>0,0     | 0,0<br>0,0 | 0,0<br>0,0  | 0,0<br>0,0 | 0,0<br>0,0 | 0,0<br>0,0 | 0,0<br>0,0  | 0,0<br>0,0 | 0,0<br>0,0 | 0,0<br>0,0 | 0,0<br>0,0 | 0,0<br>0,0 | 0,0<br>0,0 | 0,0<br>0,0 | 0,0<br>0,0 | 0,0<br>0,0 | 0,0<br>0,0 | 00 00<br>00 00     | 3   | 0,0    | O) COL       | Jest [len]  |            |      |
| Fa2 47                                                                                                    | 570                          | 20 2         | 4 50         | - 524       | 525        | 24         | 243        | 920        | 20         | 240        | 229            | 224        | ङा          | 224        | ==         | 20-        | 233         | <u> </u>   | 20         | 520        | 549        | 24         | 547        | 94         | 95         | <u>5</u>   | 943 (      | sv 5               | 7   |        |              |             |            |      |
| Miler [XX y day.]                                                                                                    | Ī                            | $\pm$        |              | $\vdash$    |            | 0,0        |            |            |            |            |                |            |             |            |            |            | $\exists$   |            |            |            |            |            |            |            |            |            |            | $\pm$              | 3   | Muses  |              | luv Ba      |            |      |
| Sagrant langth [dag.]<br>Water act (the ed)                                                                                                    | 0,0<br>0,0                   | 00 Q<br>00 Q | 0 00         | 0,0         | 90         | 90         | 9,0        | 0,0<br>0,0 | 90         | 0,0<br>0,0 | 9,0            | 0,0<br>0,0 | 0,0<br>0,0  | 0,0<br>0,0 | 0,0<br>0,0 | 0,0<br>0,0 | 0,0<br>0,0  | 0,0<br>0,0 | 0,0<br>0,0 | 0,0<br>0,0 | 0,0<br>0,0 | 90         | 0,0<br>0,0 | 0,0<br>0,0 | 0,0<br>0,0 | 0,0<br>0,0 | 0,0<br>0,0 | 00 0)<br>00 0)     |     | 0,0    | - O          | Aux [len]   |            |      |
| Fair or                                                                                                    | 600                          | 599 50       | e 59º        | 596         | 595        | 59-        | 593        | 592        | SW         | 590        | 520            | 500        | 597         | 200        | 525        | 22-        | 503         | 502        | 500        | 520        | 579        | 576        | ड्रा       | 576        | 575        | 574        | 573 :      | 57) 57             | 7   |        |              |             |            |      |
| hitar [XX y deq.]<br>Star [Wo deq.]<br>Sequestion of [deq.]<br>Water and (the of)                                                                                                    | 0,0                          | 00 0         | 0 00         | 0,0         | 0,0        | 0,0        | 0,0        | 0,0        | 0,0        | 0,0        | 0,0            | 0,0        | 0,0         | 0,0        | 0,0        | 0,0        | 0,0         | 0,0        | 0,0        | 0,0        | 0,0        | 0,0        | 0,0        | 0,0        | 0,0        | 0,0        | 0,0        | 00 00              | 1   | Hann   | Openie.      | Jest [les]  |            |      |
| #awa(thrd)                                                                                                    | 0,0                          | 00 0         | 00           | 0,0         | 0,0        | 0,0        | 0,0        | 0,0        | 0,0        | 0,0        | 0,0            | 0,0        | 0,0         | 0,0        | 00         | 00         | 0,0         | 0,0        | 0,0        | 00         | 0,0        | 0,0        | 0,0        | 0,0        | 0,0        | 0,0        | 0,0        | 00 0               | 2   | 0,0    | 0            | ů.          |            |      |
| Fair or<br>Miles [Extended]                                                                                                    | 630                          | <u>ده</u> ده | 6 629        | 636         | ಬಕ         | £34        | 623        | 622        | ω,         | 426        | 69             | 66         | ωπ .        | ex.        | 65         | es.        | es          | ω»         | ω,         | 66         | 609        | 600        | EQT.       | 606        | 445        | úr.        | eas i      | 60 60              | 7   |        |              |             |            |      |
| Miler (XX y deg.)<br>Siler (W) deg.)<br>Segmenter (F.) (deg.)                                                                                                    | 0,0                          | 00 Q         | 0 00         | 0,0         | 0,0        | 0,0        | 0,0        | 0,0        | 0,0        | 0,0        | 0,0            | 0,0        | 0,0         | 0,0        | 0,0        | 0,0        | 0,0         | 0,0        | 0,0        | 0,0        | 0,0        | 0,0        | 0,0        | 0,0        | 0,0        | 0,0        | 0,0        | 00 00              |     | 900    | discore.     | Jest [tre]  |            |      |
| #ana(rbird)                                                                                                    | 00                           | u0   0       | 00           | 0,0         | 1 00       | 0,0        | 0,0        | 0,0        | 0,0        | 0,0        | 0,0            | O,O        | 0,0         | 0,0        | ap [       | 00         | 0,0         | QÚ         | O,Ó        | 0,0        | QD         | 0,0        | QÛ         | 0,0        | 0,0        | QÚ         | 40         | UD   0,0           | -   | 0,0    | ٥            |             |            |      |
| Har (Kkyda)<br>Mar (Kkyda)<br>Mar (Wyda)                                                                                                    | 640                          | 459 45       | 9 65°        | 656         | 425        | 40-        | 653        | 65)        | w          | 650        | 649            | (re        | <u>(a</u> T | iri        | 645        | (an        | (A)         | (n)        | w          | 640        | 639        | 636        | £3T        | 636        | 435        | <u>sja</u> | 433 I      | S) 63              | 1   |        |              |             |            |      |
| Star [Wy dag]<br>Supraria 4 (dag)<br>Taurac (chard)                                                                                                    | 0,0                          | 00 0<br>00 0 | 0 00         | 0,0         | 0,0        | 0,0        | 0,0        | 0,0        | 0,0        | 0,0        | 9,0            | 0,0        | 0,0         | 0,0<br>0,0 | 0,0        | 0,0        | 0,0         | 0,0        | 0,0        | 0,0        | 0,0        | 0,0        | 0,0        | 0,0        | 0,0        | 0,0        | 0,0        | 00 00              |     | 4anu   | Openie<br>C  | Jest [lots] |            |      |
|                                                                                                    |                              |              |              |             |            |            |            |            |            |            |                | _          |             |            |            |            |             |            |            |            |            | _          |            | ~          | _          |            |            |                    |     |        |              |             |            |      |
| Raff of<br>BHar [Rit yr dag]<br>SHar [Wy dag]                                                                                                    | 690                          | 100 10       | -            |             | 445        | COP.       | 663        | (4)        | w          | 660        | £T9            | 6TG        | CTT         | ETE        | ETS        | GTs.       | 673         | 672        | 677        |            |            |            |            |            |            |            |            |                    |     |        |              |             |            |      |
| Suprar langth (dag)                                                                                                    | 0,0<br>0,0                   | 00 0<br>00 0 | 0 00         | 0,0         | 0,0<br>0,0 | 0,0<br>0,0 | 0,0<br>0,0 | 0,0<br>0,0 | 0,0<br>0,0 | 0,0<br>0,0 | 0,0<br>0,0     | 0,0<br>0,0 | 0,0<br>0,0  | 0,0<br>0,0 | 0,0<br>0,0 | 0,0<br>0,0 | 0,0<br>0,0  | 0,0<br>0,0 | 0,0<br>0,0 |            |            |            |            |            |            |            |            |                    |     | 900    | Openie<br>O  | Ante [land] |            |      |
|                                                                                                    |                              |              |              |             |            |            |            |            |            |            |                |            |             |            |            |            |             |            |            |            |            |            |            |            |            |            |            |                    |     |        |              |             |            |      |

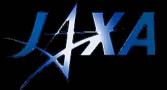

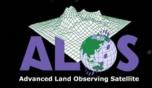

#### Compilation of the RSP requests

- Delineate your Prototype Area(s) on the RSP (orbit) map
- Identify RSP passes to be processed by JAXA EORC by indicating in the Excel sheet for each Prototype Area:
  - 1. RSP#
  - 2. Latitude of northern limit of the RSP pass
  - 3. Latitude of southern limit of the RSP pass
  - Multiple prototype areas acquired/requested <u>during the same</u>
     46-day cycles may be added together on one Excel work sheet
  - Areas acquired during different cycles separate work sheets.

Caution with Prototype Areas which span over several polygons, that are <u>acquired during different satellite cycles</u>: request needs to be divided into separate work sheets.

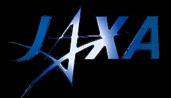

# Identifying the Prototype Areas on the RSP map

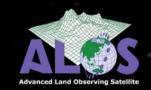

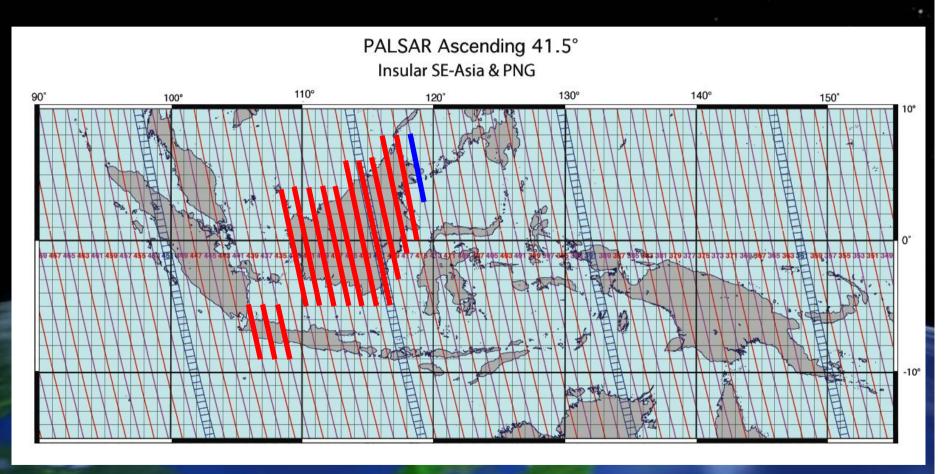

Example: Passes required to cover Borneo and western Java

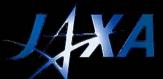

#### **Identifying RSP passes**

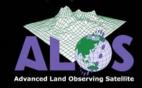

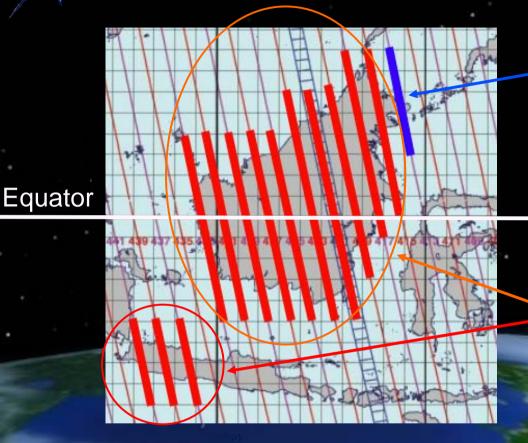

Pass entirely in the N. Hemisphere (RSP# changes)

Passes partly or entirely in the S. Hemisphere (no RSP# change)

Caution 1: RSP numbers change (+46) at the Equator (ascending).

--> Data segments <u>starting on, or crossing over</u> the Equator - keep southern hemisphere RSP#.

Note: Only every 2nd pass plotted on RSP map.

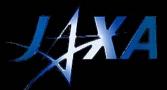

### Adding desired passes to the Excel RSP table

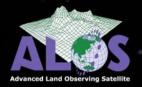

RSP 437-442

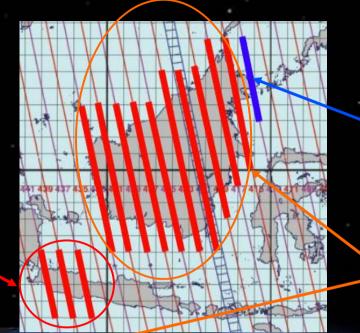

RSP 459-460

RSP 415-433

| RSP#                  | 420  | 419  | 418  | 417  | 416  | 415  | 414 | 413      | 412  | 411  | 410  | 409  | 408  | 407  | 406 | 405 | 404 | 403  | 402  | 401  | 400  | 399  | 398  | 397  | 396  | 395  | 394  | 393  | 392  | 391  |   |
|-----------------------|------|------|------|------|------|------|-----|----------|------|------|------|------|------|------|-----|-----|-----|------|------|------|------|------|------|------|------|------|------|------|------|------|---|
| N-Lat. [XXx deg.]     | 6.0  | 6.0  | 8.0  | 8.0  | 8.0  | 8.0  |     |          |      |      |      |      |      |      |     |     |     |      |      |      |      |      |      |      |      |      |      |      |      |      |   |
| S-Lati, [YY.yideg.]   | -3.0 | -3.0 | -1.0 | -1.0 | 0.0  | 0.0  |     |          |      |      |      |      |      |      |     |     |     |      |      |      |      |      |      |      |      |      |      |      |      |      |   |
| Segment length [deg.] | 6.0  | 9.0  | 9.0  | 9.0  | 8.0  | 8.0  | 0.0 | 0.0      | 0.0  | 0.0  | 0.0  | 0.0  | 0.0  | 0.0  | 0.0 | 0.0 | 0.0 | 0.0  | 0.0  | 0.0  | 0.0  | 0.0  | 0.0  | 0.0  | 0.0  | 0.0  | 0.0  | 0.0  | 0.0  | 0.0  |   |
| #scenes (/band)       | 14.3 | 14.5 | 143  | 14.3 | 12.7 | 12.7 | 0.0 | 0 0      | 0.0  | 0.0  | 0.0  | 0.0  | 0.0  | 0.0  | 0.0 | 0.0 | 0.0 | 0.0  | 0.0  | 0.0  | 0.0  | 0.0  | 0.0  | 0.0  | 0.0  | 0.0  | 0.0  | 0.0  | 0.0  | 0.0  |   |
|                       |      |      |      |      |      |      |     |          |      |      |      |      |      |      |     |     |     |      |      |      |      | 1    |      |      |      |      |      |      |      |      |   |
|                       |      |      |      |      |      |      |     | <b>4</b> |      |      |      |      |      |      |     |     |     |      |      |      |      |      |      |      |      |      |      |      |      |      |   |
| RSP#                  | 450  | 449  | 448  | 447  | 446  | 445  | 444 | 443      | 442  | 441  | 440  | 439  | 438  | 437  | 436 | 435 | 434 | 433  | 432  | 431  | 430  | 429  | 428  | 427  | 426  | 425  | 424  | 423  | 422  | 421  |   |
| N-Lat. [XXx deg.]     |      |      |      |      |      |      |     |          | -5.0 | -5.0 | -5.0 | -5.0 | -5.0 | -5.0 |     |     |     | 4.0  | 4.0  | 4.0  | 4.0  | 4.0  | 4.0  | 4.0  | 4.0  | 4.0  | 6.0  | 6.0  | 6.0  | 6.0  |   |
| S-Lat. [YY.y deg.]    |      |      |      |      |      |      |     |          | -9.0 | -9.0 | -9.0 | -9.0 | -9.0 | -9.0 |     |     |     | -5.0 | -5.0 | -5.0 | -5.0 | -5.0 | -5.0 | -5.0 | -5.0 | -5.0 | -5.0 | -5.0 | -5.0 | -5.0 | _ |
| Segment length [deg.] | 0.0  | 0.0  | 0.0  | 0.0  | 0.0  | 0.0  | 0.0 | 0.0      | 4.0  | 4.0  | 4.0  | 4.0  | 4.0  | 4.8  | 0.0 | 0.0 | 0.0 | 9.0  | 9.0  | 9.0  | 9.0  | 9.0  | 9.0  | 9.0  | 9.0  | 9.0  | 11.0 | 11.0 | 11.0 | 11.0 |   |
| #scenes (/band)       | 0.0  | 0.0  | 0.0  | 0.0  | 0.0  | 0.0  | 0.0 | 0.0      | 6.3  | 6.3  | 6.3  | 6.3  | 6.3  | 6.3  | 0.0 | 0.0 | 0.0 | 143  | 14.3 | 14.3 | 143  | 1/3  | 14.3 | 14.3 | 14.3 | 14.3 | 17.5 | 17.5 | 17.5 | 17.5 |   |
|                       |      |      |      |      |      |      |     |          |      |      |      |      |      |      |     |     |     |      |      |      |      | 7    |      |      |      |      |      |      |      |      |   |
|                       |      |      |      |      |      |      |     |          |      |      |      |      |      |      |     |     |     |      |      |      |      |      |      |      |      |      |      |      |      |      |   |
| RSP#                  | 480  | 479  | 478  | 477  | 476  | 475  | 474 | 473      | 472  | 471  | 470  | 469  | 468  | 467  | 466 | 465 | 464 | 463  | 462  | 461  | 460  | 459  | 458  | 457  | 456  | 455  | 454  | 453  | 452  | 451  |   |
| N-Lat. [XXx deg.]     |      |      |      |      |      |      |     |          |      |      |      |      |      |      |     |     |     |      |      |      | 8.0  | 8.0  |      |      |      |      |      |      |      |      |   |
| S-Lat. [YY.y deg.]    |      |      |      |      |      |      |     |          |      |      |      |      |      |      |     |     |     |      |      |      | 3.0  | 3.0  |      |      |      |      |      |      |      |      |   |
| Segment length [deg.] | 0.0  | 0.0  | 0.0  | 0.0  | 0.0  | 0.0  | 0.0 | 0.0      | 0.0  | 0.0  | 0.0  | 0.0  | 0.0  | 0.0  | 0.0 | 0.0 | 0.0 | 0.0  | 0.0  | 0.0  | 5.0  | 5.0  | 0.0  | 0.0  | 0.0  | 0.0  | 0.0  | 0.0  | 0.0  | 0.0  |   |
| #scenes (/band)       | 0.0  | 0.0  | 0.0  | 0.0  | 0.0  | 0.0  | 0.0 | 0.0      | 0.0  | 0.0  | 0.0  | 0.0  | 0.0  | 0.0  | 0.0 | 0.0 | 0.0 | 0.0  | 0.0  | 0.0  | 7.9  | 7.9  | 0.0  | 0.0  | 0.0  | 0.0  | 0.0  | 0.0  | 0.0  | 0.0  |   |
|                       |      |      |      |      |      |      |     |          |      |      |      |      |      |      |     |     |     |      |      |      | _    |      | _    |      |      |      |      |      |      |      |   |

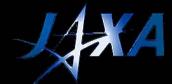

#### **ScanSAR**

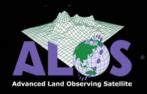

#### PALSAR ScanSAR Descending

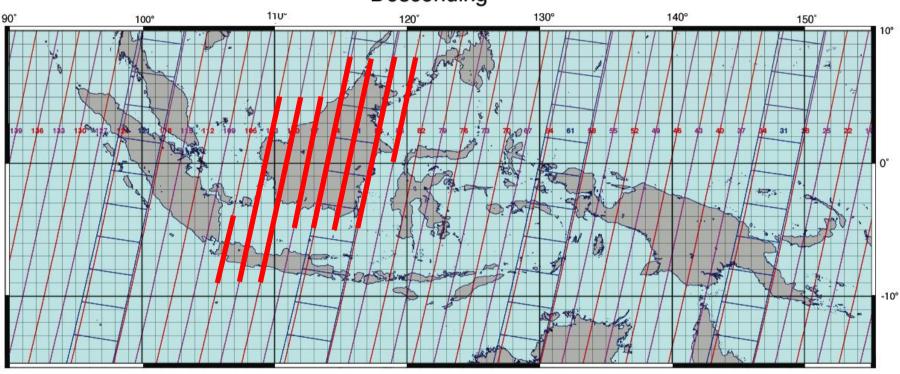

Note 1: No RSP number change for descending passes.

Note 2: Every 3rd pass acquired in ScanSAR mode (= plotted on RSP map).

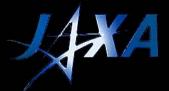

## Making the ScanSAR request

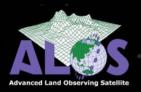

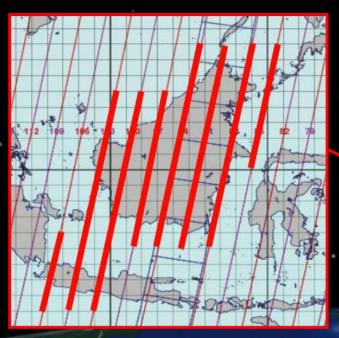

RSP# 85, 88, 91, 94, 97, 100; 103, 106

|   |                            | _        | _     |        |     |     |     |     |     |     |     |       |       |      |     |     |     |     |     |     |     |     | _   |     |          |      |      |      |      |      |      |
|---|----------------------------|----------|-------|--------|-----|-----|-----|-----|-----|-----|-----|-------|-------|------|-----|-----|-----|-----|-----|-----|-----|-----|-----|-----|----------|------|------|------|------|------|------|
| П | 6th K&C Science meeting, F | eb .28 - | Mar3, | 2005   |     |     |     |     |     |     |     | Desce | nding | mode | 3   |     |     |     |     |     |     |     |     |     |          |      |      |      |      |      |      |
|   |                            |          |       |        |     |     |     |     |     |     |     | 5     | anS/  | 4R   |     |     |     |     |     |     |     |     |     |     |          |      |      |      |      |      |      |
|   | Product Leader:            | Ernst    | Rambe | erg    |     |     |     |     |     |     |     |       |       |      |     |     |     |     |     |     |     |     |     |     |          |      |      |      |      |      |      |
|   | Prototype area:            | Borne    | 0 & W | est Jo | ıνα |     |     |     |     |     |     |       |       |      |     |     |     |     |     |     |     |     |     |     |          |      |      |      |      |      |      |
|   |                            |          |       |        |     |     |     |     |     |     |     |       |       |      |     |     |     |     |     |     |     |     |     |     |          |      |      |      |      |      |      |
|   | RSP#                       | 88       | 85    | 82     | 79  | 76  | 73  | 70  | 67  | 64  | 61  | 58    | 55    | 52   | 49  | 46  | 43  | 40  | 37  | 34  | 31  | 28  | 25  | 22  | 19       | 16   | 13   | 10   | 7    | 4    | 1    |
|   | N-Lat. [XXX deg.]          | 8.0      | 8.0   |        |     |     |     |     |     |     |     |       |       |      |     |     |     |     |     |     |     |     |     |     |          |      |      |      |      |      |      |
|   | S-Lati. [YY.yideg.]        | -5.0     | 0.0   |        |     |     |     |     |     |     |     |       |       |      |     |     |     |     |     |     |     |     |     |     |          |      |      |      |      |      |      |
|   | Segment length [deg.]      | 13.0     | 8.0   | 0.0    | 0.0 | 0.0 | 0.0 | 0.0 | 0.0 | 0.0 | 0.0 | 0.0   | 0.0   | 0.0  | 0.0 | 0.0 | 0.0 | 0.0 | 0.0 | 0.0 | 0.0 | 0.0 | 0.0 | 0.0 | 0.0      | 0.0  | 0.0  | 0.0  | 0.0  | 0.0  | 0.0  |
|   | #scenes (/band)            | 4.1      | 2.5   | 0.0    | 0.0 | 0.0 | 0.0 | 0.0 | 0.0 | 0.0 | 0.0 | 0.0   | 0.0   | 0.0  | 0.0 | 0.0 | 0.0 | 0.0 | 0.0 | 0.0 | 0.0 | 0.0 | 0.0 | 0.0 | 0.0      | 0.0  | 0.0  | 0.0  | 0.0  | 0.0  | 0.0  |
|   |                            |          |       |        |     |     |     |     |     |     |     |       |       |      |     |     |     |     |     |     |     |     |     |     |          |      |      |      |      |      |      |
|   |                            |          |       |        |     |     |     |     |     |     |     |       |       |      |     |     |     |     |     |     |     |     |     |     | <u> </u> |      |      |      |      | _    |      |
|   | RSP#                       | 178      | 175   | 172    | 169 | 166 | 163 | 160 | 157 | 154 | 151 | 148   | 145   | 142  | 139 | 136 | 133 | 130 | 127 | 124 | 121 | 118 | 115 | 112 | 109      | 106  | 103  | 100  | 97   | 94   | 91   |
|   | N-Lat. [XXx deg.]          |          |       |        |     |     |     |     |     |     |     |       |       |      |     |     |     |     |     |     |     |     |     |     |          | -4.0 | 5.0  | 5.0  | 5.0  | 8.0  | 8.0  |
|   | S-Lat. [YY.y deg.]         |          |       |        |     |     |     |     |     |     |     |       |       |      |     |     |     |     |     |     |     |     |     |     |          | -9.0 | -9.0 | -9.0 | -5.0 | -5.0 | -5.0 |
|   | Segment length [deg.]      | 0.0      | 0.0   | 0.0    | 0.0 | 0.0 | 0.0 | 0.0 | 0.0 | 0.0 | 0.0 | 0.0   | 0.0   | 0.0  | 0.0 | 0.0 | 0.0 | 0.0 | 0.0 | 0.0 | 0.0 | 0.0 | 0.0 | 0.0 | 0.8      | 5.0  | 14.0 | 14.0 | 10.0 | 13.0 | 13.0 |
|   | #scenes (/band)            | 0.0      | 0.0   | 0.0    | 0.0 | 0.0 | 0.0 | 0.0 | 0.0 | 0.0 | 0.0 | 0.0   | 0.0   | 0.0  | 0.0 | 0.0 | 0.0 | 0.0 | 0.0 | 0.0 | 0.0 | 0.0 | 0.0 | 0.0 | 0.0      | ž    | 4.4  | 4.4  | 3.2  | 41   | 4.1  |
|   |                            |          |       |        |     |     |     |     |     |     |     |       |       |      |     |     |     |     |     |     |     |     |     |     |          |      |      |      |      |      |      |

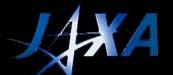

#### Fill in the Summary page

quested from JAXA EORC b

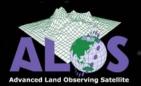

| 6+6 K&C Scienc                                                                                                    |                                                   |                                                                      |                                                                          |                                                                                                    |         |                                              |                                                                                                    |
|----------------------------------------------------------------------------------------------------|---------------------------------------------------|----------------------------------------------------------------------|--------------------------------------------------------------------------|----------------------------------------------------------------------------------------------------|---------|----------------------------------------------|----------------------------------------------------------------------------------------------------|
|                                                                                                    |                                                   | W 41 5°)                                                             | HH or HH++                                                               | disprode(                                                                                                    | A3081   | Dynat Ramoury                                | Product Leader                                                                                                    |
|                                                                                                    |                                                   | Detta                                                                | Average                                                                  | Total                                                                                                    | Total   | Hotoxic III University                       | Affiliation                                                                                                    |
| Summary of K&C PALSAR                                                                                                    |                                                   | Goyte                                                                | bess (vm)                                                                | Pyrisses                                                                                                    | #sceres | FIJI                                         | Country                                                                                                    |
| E                                                                                                    |                                                   | 69                                                                   | 719                                                                      | 264                                                                                                    | 2679    | Ferest                                       | K&C There                                                                                                    |
|                                                                                                    |                                                   |                                                                      |                                                                          |                                                                                                    |         |                                              |                                                                                                    |
|                                                                                                    |                                                   | 49.                                                                  | node ScorS                                                               | escending a                                                                                                    |         |                                              |                                                                                                    |
|                                                                                                    |                                                   | Deta                                                                 | Average                                                                  | Tetal                                                                                                    | Tetal   |                                              |                                                                                                    |
| Fill in the requested information in t                                                                                                    |                                                   | [Goyte]                                                              | year (ve)                                                                | Wy expec                                                                                                    | Macenes |                                              |                                                                                                    |
|                                                                                                    |                                                   | 234                                                                  | 2 706                                                                    | 136                                                                                                    | 1001    |                                              | Ascendingmode                                                                                                    |
|                                                                                                    |                                                   |                                                                      |                                                                          |                                                                                                    |         |                                              | HH 41 5* & HH-HV 41 5*                                                                                                    |
| Satellite cycles                                                                                                    |                                                   |                                                                      | suptotels t                                                              | documenta                                                                                                    |         | Barrea west Java                             | Prototype area Li                                                                                                    |
| 2004                                                                                                    | Year                                              | Mayte/cov                                                            | Wyses/cer                                                                | /coverence                                                                                                    | 490000  | 83                                           | PALSAR polygor(S)                                                                                                    |
| 12 1 2 3 4 5 4 7 5 9 10 11 1                                                                                                    |                                                   | 600                                                                  | 27                                                                       | 06                                                                                                    |         |                                              | Proc Reciti SLP / GGP                                                                                                    |
| J 4 1 1 1 1 1 1 1 1 1 1 1 1 1 1 1 1 1 1                                                                                                    | 'yda#                                             | Tet Goyte                                                            | Wydeses                                                                  | #SCEPES                                                                                                    | Weav    | SU!                                          | ORP-SEC / ORP-MER / M/O S                                                                                                    |
|                                                                                                    | ag v l                                            | 67.2                                                                 | 216                                                                      | 2451                                                                                                    | - 0     | FTP                                          | Media (FTP or S-DLT)                                                                                                    |
|                                                                                                    | _                                                 |                                                                      |                                                                          |                                                                                                    |         |                                              |                                                                                                    |
| Satellite cycles                                                                                                    | Year                                              | Mante/see                                                            | Weess/con                                                                |                                                                                                    |         | Tooland<br>DZ                                | Prototype once 2:<br>PALSAR polygor(s)                                                                                                    |
| 12 1 2 3 4 5 9 7 8 9 10 11 1                                                                                                    |                                                   | IAS 149                                                              | Hydraci cen                                                              | /coverence                                                                                                    | #900000 | 02                                           | Proc level 1 SLP / GOP                                                                                                    |
| 4 4 3 7 19                                                                                                    | yde#                                              | Tet Govte                                                            | #)dSMS                                                                   | #200465                                                                                                    | #Cay    | SLP                                          | DEP-SEC / OFF-NER / M/OS                                                                                                    |
|                                                                                                    | aş v l                                            | 2.2                                                                  | 48                                                                       | 229                                                                                                    | 3       | FTP                                          | Media (FTP or S-DLT)                                                                                                    |
|                                                                                                    |                                                   |                                                                      |                                                                          |                                                                                                    |         |                                              |                                                                                                    |
| Satelite cycles                                                                                                    |                                                   |                                                                      | sustatels 3                                                              | Ascendin                                                                                                    |         |                                              | Prototype area 31                                                                                                    |
| 2004                                                                                                    | Year                                              | Mayte/cov                                                            | #9452/cev                                                                | coversac                                                                                                    | 49000   |                                              | PALSAR palygor(S)                                                                                                    |
| 12 1 2 3 4 3 4 7 8 9 10 11 1                                                                                                    |                                                   | 0                                                                    | 0                                                                        | 0                                                                                                    |         |                                              | Proc Rock*: SLP / SSP                                                                                                    |
| 4 4 383 383 r a 9 lg                                                                                                    | yde#                                              | Tet Soyte                                                            | #yasses<br>0                                                             | Wateres<br>0                                                                                                    | #Cov    |                                              | Nedle (FTP or S-DLT)                                                                                                    |
|                                                                                                    | ag v i                                            | 00                                                                   | - 0                                                                      | 0                                                                                                    |         |                                              | Media (FTF or S-DCT)                                                                                                    |
|                                                                                                    |                                                   |                                                                      |                                                                          |                                                                                                    |         |                                              |                                                                                                    |
|                                                                                                    |                                                   |                                                                      |                                                                          |                                                                                                    |         |                                              | Descending mode<br>ScortS AR                                                                                                    |
|                                                                                                    | •                                                 |                                                                      |                                                                          |                                                                                                    |         | _                                            | 30313444                                                                                                    |
| Satellite cycles                                                                                                    |                                                   |                                                                      | e suptotals t                                                            |                                                                                                    |         | Burren west Java                             | ScanSAR prototype area to                                                                                                    |
|                                                                                                    |                                                   |                                                                      | Wystas/cov                                                               | /comme                                                                                                    | Wateres | Scar 83                                      | PALSARanhqu/(s)                                                                                                    |
| 2004                                                                                                    | 760"                                              | Maybe/cov                                                            |                                                                          |                                                                                                    |         |                                              |                                                                                                    |
| 12 1 2 3 4 5 6 7 3 9 10 11 1                                                                                                    | Marth                                             | 714                                                                  | 8                                                                        | 29                                                                                                    |         |                                              | Pric Risel® SLP / GGP                                                                                                    |
| 12 1 2 3 4 5 6 7 3 9 10 11 1                                                                                                    | /Aurth<br>Cycle#                                  |                                                                      | Ryasses<br>64                                                            | Maceres<br>229                                                                                                    | 8       | GEP<br>S-DLT                                 | ORP-GEO / ORP-WER / M/OS                                                                                                    |
| 2000<br>12 L 2 3 4 9 6 7 3 9 10 LL L<br>1 3 9 10                                                                                                    | /Aurth<br>Cycle#                                  | 714<br>Tet Goyte                                                     | Мункоск                                                                  | #POCE/ES                                                                                                    | R.      | GCP                                          | Pric level*: SLP / GDP<br>GDP-GBG / GDP-MBG / M/G S<br>Niedle (FTP er S-DLT)                                                                                                    |
| 12 t 2 3 4 9 7 3 7 10 tt t 1 1 1 1 1 1 1 1 1 1 1 1 1 1 1 1                                                                                                    | /Aurth<br>Cycle#                                  | 714<br>Tet Goyte                                                     | Mysisous<br>Gr.                                                          | 29<br>#9006468<br>229                                                                                                    | R.      | GDP<br>S-DLT                                 | ODP-GEO / ODP-MER / M/OS<br>Nedle (FTP ← S-DLT)                                                                                                    |
| 2000<br>12 L 2 3 4 9 6 7 3 9 10 LL L<br>1 3 9 10                                                                                                    | /Aurth<br>Cycle#                                  | 714<br>Tet Goyte                                                     | Мункоск                                                                  | Process 229 Decree                                                                                                    | 8       | GCP                                          | OFF-SEC / OFF-MER / M/DS                                                                                                    |
|                                                                                                    | Marth Cyclett Reg = 1 Year Marth                  | 714<br>Tot Goyte<br>45.7<br>Milyte/cov<br>4.480                      | Myesses<br>Gr.<br>Supported is 2<br>Myessel Con<br>S                     | Pacentes 229 Description                                                                                                    | #X245   | GDP<br>SHOLT<br>Shiften basis<br>Share B2    | ODP-GEO / ODP-MED / MOS Media (FTP or S-DLT)  Scar S4Rprototype area 2: P.4LS4R polygor(s) Proc level*1 SLP / SSP                                                                                                    |
| 300%  Set all to the control of the control of the | Marth Cyclett Reg + 1 Year Marth Cyclett          | Tips Tot Goyte 45.7  Mityte/cov 4.480 Tot Goyte                      | Myelsons<br>Gri<br>Solotetells 2<br>Myelsolices<br>S<br>Myelsolices      | Paceres  Z29  Description  According to the second second  | #Scenes | 50P<br>S-5LT<br>Codes 185M<br>Scar B2<br>50P | OSP-GRO / OSP-WBR / MOS<br>Mode (FTP or S-DLT)<br>Scar S4P protothe area 2:<br>P.4L S4P poligon(s)<br>Prot Isle (1: SLP / GSP<br>OSP-GRO / OSP-WBR / MOS                                                                                                    |
|                                                                                                    | Marth Cyclett Reg + 1  Year Marth Cyclett         | 714<br>Tot Goyte<br>45.7<br>Milyte/cov<br>4.480                      | Myesses<br>Gr.<br>Supported is 2<br>Myessel Con<br>S                     | Pacentes 229 Description                                                                                                    | #X245   | GDP<br>SHOLT<br>Shiften basis<br>Share B2    | ODP-GEO / ODP-MED / MOS Media (FTP or S-DLT)  Scar S4Rprototype area 2: P.4LS4R polygor(s) Proc level*1 SLP / SSP                                                                                                    |
| 1                                                                                                    | Marth Cyclett Reg + 1 Year Marth Cyclett          | Tips Tot Goyte 45.7  Mityte/cov 4.480 Tot Goyte                      | Wystons 64 Support is 2 Wyston is 20 20 20 20 20 20 20 20 20 20 20 20 20 | Proceedings  Tolerand  Description  Contention  Reserves  Reserves  Reserves  Reserves                                                                                                    | #Scenes | 50P<br>S-5LT<br>Codes 185M<br>Scar B2<br>50P | OPP-SEC / OSP-MER / MOS<br>Made (PTP er S-DLT)<br>Sect SAParethitha area 2:<br>PALSAParethitha area 2:<br>PALSAParethitha area 2:<br>PALSAParethitha area 2:<br>PALSAParethitha area 2:<br>PALSAParethitha area 2:<br>PALSAPARETHITHA AREA<br>MAGE (PTP er S-DLT) |
| 100   100   100   100   100   100   100   100   100   100   100   100   100   100   100   100   100   100   100   100   100   100   100   100   100   100   100   100   100   100   100   100   100   100   100   100   100   100   100   100   100   100   100   100   100   100   100   100   100   100   100   100   100   100   100   100   100   100   100   100   100   100   100   100   100   100   100   100   100   100   100   100   100   100   100   100   100   100   100   100   100   100   100   100   100   100   100   100   100   100   100   100   100   100   100   100   100   100   100   100   100   100   100   100   100   100   100   100   100   100   100   100   100   100   100   100   100   100   100   100   100   100   100   100   100   100   100   100   100   100   100   100   100   100   100   100   100   100   100   100   100   100   100   100   100   100   100   100   100   100   100   100   100   100   100   100   100   100   100   100   100   100   100   100   100   100   100   100   100   100   100   100   100   100   100   100   100   100   100   100   100   100   100   100   100   100   100   100   100   100   100   100   100   100   100   100   100   100   100   100   100   100   100   100   100   100   100   100   100   100   100   100   100   100   100   100   100   100   100   100   100   100   100   100   100   100   100   100   100   100   100   100   100   100   100   100   100   100   100   100   100   100   100   100   100   100   100   100   100   100   100   100   100   100   100   100   100   100   100   100   100   100   100   100   100   100   100   100   100   100   100   100   100   100   100   100   100   100   100   100   100   100   100   100   100   100   100   100   100   100   100   100   100   100   100   100   100   100   100   100   100   100   100   100   100   100   100   100   100   100   100   100   100   100   100   100   100   100   100   100   100   100   100   100   100   100   100   100   100   100   100   100   100   100   100   100   100   100   100   100   100   | Marth Cyclett Reg v I  Year Marth Cyclett Reg v I | 714<br>Tet Goyte<br>45.7<br>Mayte/cov<br>4.480<br>Tet Goyte<br>188.1 | Myesses 64 e so otetels 2 thessolves 3 short c 72                        | Percentes 229 Describer (contentes 31 #20certes 823                                                                                                    | #Steres | 50P<br>S-6LT<br>Codes 865M<br>Scar B2<br>50P | ORP-SEO / ORP-MER / MOS<br>Model (FTP or S-DLT)<br>Sea S4Rp-mb-hacene 2:<br>PALS4Rp-hap-(s)<br>PALS4Rp-hap-(s)<br>PALS4Rp-hap-(s)<br>ORP-SEO / ORP-MER / MOS<br>Model (FTP or S-DLT)<br>Seas S4Rp-mb-hacenes 3:                                                   |
| 1                                                                                                    | Marth Cyclett Reg v I  Year Marth Cyclett Reg v I | Tips Tot Goyte 45.7  Mityte/cov 4.480 Tot Goyte                      | Wystons 64 Support is 2 Wyston is 20 20 20 20 20 20 20 20 20 20 20 20 20 | Proceedings  Tolerand  Description  Contention  Reserves  Reserves  Reserves  Reserves                                                                                                    | #xeres  | 50P<br>S-6LT<br>Codes 865M<br>Scar B2<br>50P | OPP-SEC / OSP-MER / MOS<br>Made (PTP er S-DLT)<br>Sect SAParethitha area 2:<br>PALSAParethitha area 2:<br>PALSAParethitha area 2:<br>PALSAParethitha area 2:<br>PALSAParethitha area 2:<br>PALSAParethitha area 2:<br>PALSAPARETHITHA AREA<br>MAGE (PTP er S-DLT) |
| 100   100   100   100   100   100   100   100   100   100   100   100   100   100   100   100   100   100   100   100   100   100   100   100   100   100   100   100   100   100   100   100   100   100   100   100   100   100   100   100   100   100   100   100   100   100   100   100   100   100   100   100   100   100   100   100   100   100   100   100   100   100   100   100   100   100   100   100   100   100   100   100   100   100   100   100   100   100   100   100   100   100   100   100   100   100   100   100   100   100   100   100   100   100   100   100   100   100   100   100   100   100   100   100   100   100   100   100   100   100   100   100   100   100   100   100   100   100   100   100   100   100   100   100   100   100   100   100   100   100   100   100   100   100   100   100   100   100   100   100   100   100   100   100   100   100   100   100   100   100   100   100   100   100   100   100   100   100   100   100   100   100   100   100   100   100   100   100   100   100   100   100   100   100   100   100   100   100   100   100   100   100   100   100   100   100   100   100   100   100   100   100   100   100   100   100   100   100   100   100   100   100   100   100   100   100   100   100   100   100   100   100   100   100   100   100   100   100   100   100   100   100   100   100   100   100   100   100   100   100   100   100   100   100   100   100   100   100   100   100   100   100   100   100   100   100   100   100   100   100   100   100   100   100   100   100   100   100   100   100   100   100   100   100   100   100   100   100   100   100   100   100   100   100   100   100   100   100   100   100   100   100   100   100   100   100   100   100   100   100   100   100   100   100   100   100   100   100   100   100   100   100   100   100   100   100   100   100   100   100   100   100   100   100   100   100   100   100   100   100   100   100   100   100   100   100   100   100   100   100   100   100   100   100   100   100   100   100   100   100   100   | Marth Cyclett Reg v I  Year Marth Cyclett Reg v I | 714 Tet Gove. 45.7 Mayterces 4.490 Tet Gove. 188.1                   | Myesses  go otetels 2  sport of  Apart of  72  apart to  Wesselver       | Describer  229  Describer  (conemic at more as a sea a sea a | #xeres  | 50P<br>S-6LT<br>Codes 865M<br>Scar B2<br>50P | ORP-SEC / CRE-MED / MOS<br>Model (FTP or S-DLT)<br>Sec SAP3-reht-has area 2:<br>PALSAP2 high (FI)<br>PALSAP2 MOS<br>Model (FTP or S-DLT)<br>Sec SAP3-reht-has area 3:<br>PALSAP2 high (FI)                                                                        |

| Product Leader: | / | Ernst Ramberg        |
|-----------------|---|----------------------|
| Affiliation     |   | Hotaheiti University |
| Country         |   | Fiji                 |
| K&C Theme       |   | Forest               |

| Ascend  | ing mode (l | H or HH+  | ⊣V 41.5°) |
|---------|-------------|-----------|-----------|
| Total   | Total       | Average   | Data      |
| #scenes | #passes     | pass [km] | [Gbyte]   |
| 2,679   | 261         | 719       | 69        |

Descending mode ScanSAR

Average

pass [km]

Data

[Gbyte]

Total

#passes

#### Top box:

Personal info

#### For each request:

- Polygon codes
- Proc. level and
- Media prefs.

|                          |                   |             | 1,051    | 136       | 2,706         | 231        |
|--------------------------|-------------------|-------------|----------|-----------|---------------|------------|
| Ascending mode           |                   |             |          |           |               |            |
| HH 41.5° & HH+HV 41.5°   |                   |             |          |           |               |            |
|                          |                   |             |          |           |               |            |
| Prototype area 1:        | Borneo, west Java |             |          | Ascending | g subtotals 1 |            |
| PALSAR polygon(s)        | B3                |             | #scenes/ | /coverage | #pass/cov     | Mbyte/cov. |
| Proc. level *: SLP / GRP |                   | $\setminus$ | 30       | 06        | 27            | 600        |
| ORP-GEO / ORP-MER / MOS  | SLP               |             | #cov     | #scenes   | #passes       | Tot. Gbyte |
| Media (FTP or S-DLT)     | FTP               |             | 8        | 2,451     | 216           | 67.2       |
|                          |                   |             |          |           |               |            |
|                          |                   |             |          |           |               |            |
| Prototype area 2:        | Iceland           | $\sqcup I$  |          | Ascending | subtotals 2   |            |
| PALSAR polygon(s)        | D2                | /           | #scenes/ | /coverage | #pass/cov     | Mbyte/cov. |
| Proc. level *: SLP / GRP |                   | /           | 7        | 76        | 15            | 149        |
| ORP-GEO / ORP-MER / MOS  | SLP               |             | #cov     | #scenes   | #passes       | Tot. Gbyte |
| Media (FTP or S-DLT)     | FTP               |             | 3        | 229       | 45            | 2.2        |
|                          |                   |             |          |           |               |            |

Total

#scenes

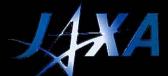

#### Fill in the Summary page

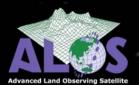

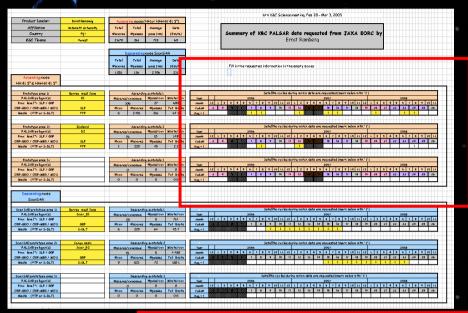

For each Prototype Area:
Indicate the corresponding satellite cycle numbers
(based on the modified version of the processing requests prepared at KC#5)

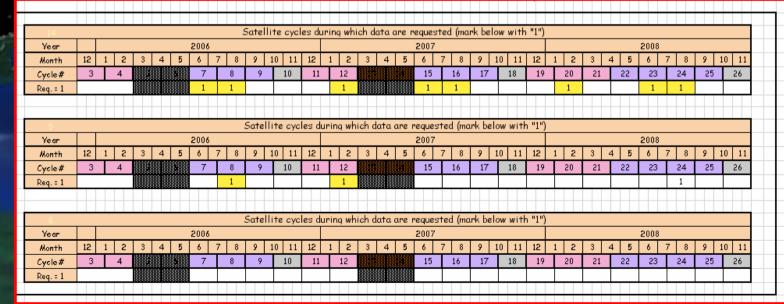